# Dynamic transaction routing

with
DTROUT-master
and
DTROUT-agents

a Solution description

masc ag rotkreuz (switzerland)

Version 3.2.2

15. Juli 2005

# **Table of Contence**

| General Information                              | 3  |
|--------------------------------------------------|----|
| What for                                         | 3  |
| Load balancing by weight                         | 3  |
| Foreward oriented load balancing                 |    |
| CICS availability                                |    |
| Dealing with affinites                           |    |
| Routing over transaction boundaries.             |    |
| Administrator interface                          |    |
| User's Guide                                     |    |
| Invoking the administrator interface             |    |
| Transaction Distribution                         |    |
| Column description                               |    |
| Line Commands                                    |    |
|                                                  |    |
| PF Keys                                          |    |
| Loaded users / terminals                         |    |
| Column description                               |    |
| Line Commands                                    |    |
| PF Keys                                          |    |
| Connected Applications                           |    |
| Column description                               |    |
| Line Commands                                    |    |
| PF Keys                                          |    |
| Installing the product libraries                 |    |
| Product libraries                                |    |
| Input data                                       | 11 |
| CICS Data Tables                                 |    |
| Installation the DTROUT-master in the TOR – CICS | 12 |
| SIT                                              | 12 |
| PLT Startup                                      | 12 |
| Ressource Definitionen (CSD)                     |    |
| Basedefinitions                                  |    |
| Defining your application transactions for DTR   |    |
| Tuning Notes.                                    |    |
| STARTUP Procedure                                |    |
| DFHRPL                                           |    |
| Files.                                           |    |
| Installation the DTROUT–agent in a AOR – CICS    |    |
| SIT                                              |    |
| PLT Startup                                      |    |
| •                                                |    |
| Ressource Definitionen (CSD).                    |    |
| Agentdefinitions                                 |    |
| STARTUP Procedure                                |    |
| DFHRPL                                           |    |
| Files                                            |    |
| Customize                                        |    |
| DTRUSER1                                         |    |
| DTRUSER2                                         |    |
| DTRSTAT1                                         | 15 |
| DTRSTAT2                                         | 16 |
| DTRDIST                                          |    |
| Invoking DTRQEXI1                                | 17 |
| Messages and Codes                               | 18 |
| Die Programme DTRQxxx müssen noch erfasst werden |    |
| DTR-C Messages                                   |    |
| DTR-K Messages                                   |    |
| DTR-M Messages                                   |    |
| DTR-Q Messages                                   |    |
| DTR-U Messages                                   |    |
|                                                  |    |

# **General Information**

## What for

Dynamic transaction routing as understood in this document, allows access to different AORs from one single TOR - connected to the same database(s). It also means that from one single TOR different groups of AORs - connected to different group of databases - can be accessed.

Routing the users to different AORs has the following benefits:

- Dynamic transaction routing based on the availability of CICS systems
- Dynamic transaction routing based on current status of your definitions
- Dynamic transaction routing based on the actual load of each CICS
- Dynamic transaction routing based on the weight of different transactions
- Foreward oriented load balancing
- Dynamic transaction routing based on the weightfactors for different CICS systems
- Monitoring the routing activities

All decisions will be made at the time the transaction is invoked.

# Load balancing by weight

To control the routed load on any AOR, each transaction is weighted by a installation defined value. The weight is added to the specific AOR load when a transaction is started at the end of this transaction the AOR load is reduced by the same value.

# Foreward oriented load balancing

By adding the weight at starttime of a transaction, the DTROUT-master has the advantage of calculating in advance the weight until a heavy weighted transactions ends, especially helpful for handling heavy and resource consuming transactions. Other transactions will bypass this DTROUT-agent during the execution time of this heavy weighted transaction.

## CICS availability

Each AOR tells the DTROUT-master in the TOR when it is started and ready for processing. When terminating the AOR the DTROUT-master is informed, that this AOR, the DTROUT-agent, is no longer available for routing purpose.

Any defined connection from the DTROUT-master to its agent can be modified manually, so a connection can be set to NotAvailable or STOPPED. If set to NotAvailable, it can be set to Available manually or automatically during the next start of the DTROUT-agent. If the connection has been STOPPED, the connection must be reset manually.

# Dealing with affinites

To prevent the handling users/transactions with affinities, a user will be routed to the same AOR during the whole day or until he invokes the DTROUT exit transaction, which tells the DTROUT-master, that this user is again ready to deal with the load balance functions.

# Routing over transaction boundaries

At the start of the first handled transaction, the DTROUT-master assignes a AOR to which all following transactions will be routed

- the DTROUT-exit transaction (DTRQ) is invoked by the user, or
- the DTROUT-exit code is invoked by an application program (see DTRQSAM1), or
- the DTROUT-master is started the next day, or
- the DTROUT-administrator intervenes manually

# Administrator interface

A userfriendly online interface allows the administrator to control all the activities of DTROUT-master and to modify different parms.

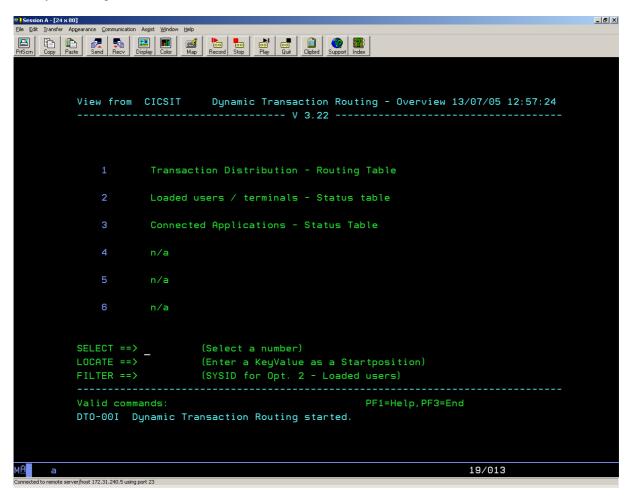

The different functions are described in chapter *User's guide*.

# **User's Guide**

# Invoking the administrator interface

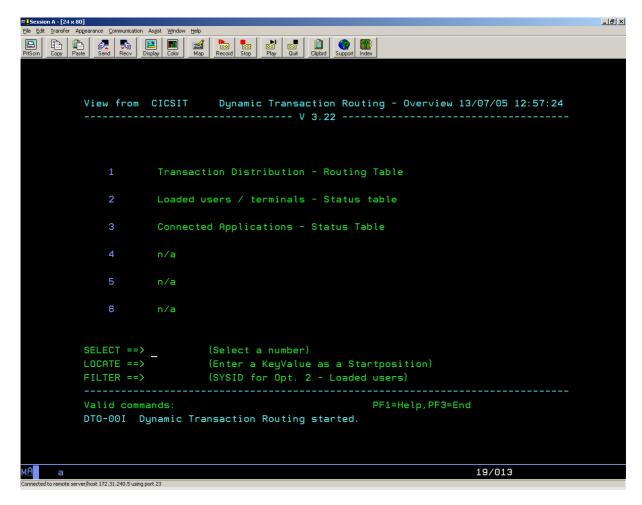

To invoke the administrator interface use transaction **DTRI**.

The optional parms SYSID and FILTER allows the administrator to reduce the display to a specific filtercriteria.

The options:

- 1 Transaction Distribution
- 2 Loaded users / terminals
- 3 Connected Applications

will be disussed on the following pages.

## Transaction Distribution

Transaction distribution shows all the transactions handled by the DTROUT-master.

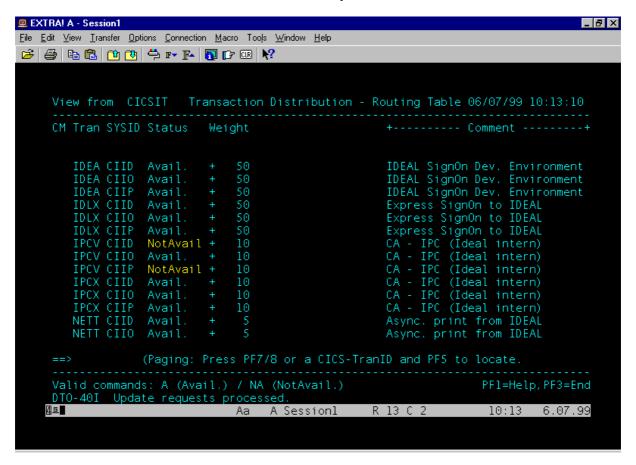

# Column description

**CM** Line Commands

**Tran** The name of the transaction.

**SYSID** System, where this transaction can be executed. One entry for each SYSID is needed.

**Status** Status whether this definition can be used or not. (Avail. or NotAvail.)

Weight The individual weight for a certain transaction. the weight is added to a specific DTROUT-agent

load when the transaction is started and subtracted therefrom when the transaction ends.

**Comment** Optional. Set during customize.

## **Line Commands**

**A** Set status to Available.

**NA** Set status to NotAvailable.

## PF Keys

PF1 Help

PF3 End (Back to main menu)

PF5 Locate the specific transaction ==> <transid>

PF7 Page Up PF8 Page Down

## Loaded users / terminals

Loaded users / terminals shows all the PrimKeys (terminals or userids) handled by the DTROUT-master.

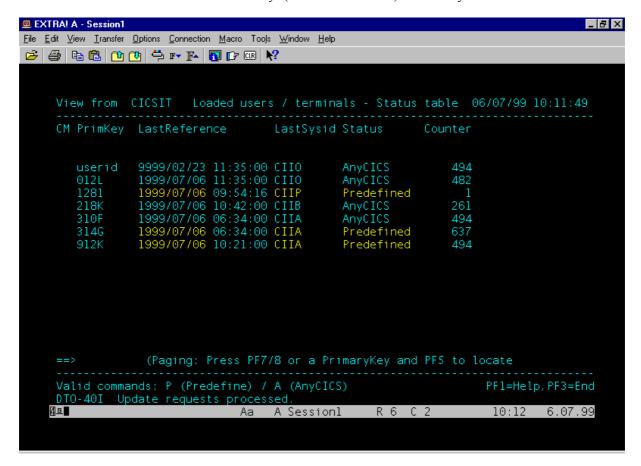

## **Column description**

**CM** Line Commands

**PrimKey** The PrimKey terminalname (TCTTE) or userid. Each logical unit of work based information

belongs to this key.

Last Timestamp, when this terminal or that userid invoked the DTROUT-master services the last

Reference time.

**LastSysid** Last referenced SYSID. If the status of the user is predefined, it will be automatically routed to

this CICS environment.

**Status** Status for this terminal / userid.

Predefined - reuse the SYSID.

AnyCICS - The apporpriate SYSID will be choosen by the DTROUT-master.

**Counter** How often the DTROUT-master has been invoked for this terminal / userid

## **Line Commands**

P Sets the terminal / user status to Predefined. This forces the DTROUT-master to reuse the indicated SYSID for the next transaction invocation.

A Sets the terminal / user status to AnyCICS

# PF Keys

PF1

PF3

Help
End (Back to main menu)
Locate the specific PrimKey ==> <transid>
Page Up
Page Down PF5

PF7 PF8

# **Connected Applications**

Connected Applications shows an overview of all DTROUT-agents actually defined to and known by the DTROUT-master.

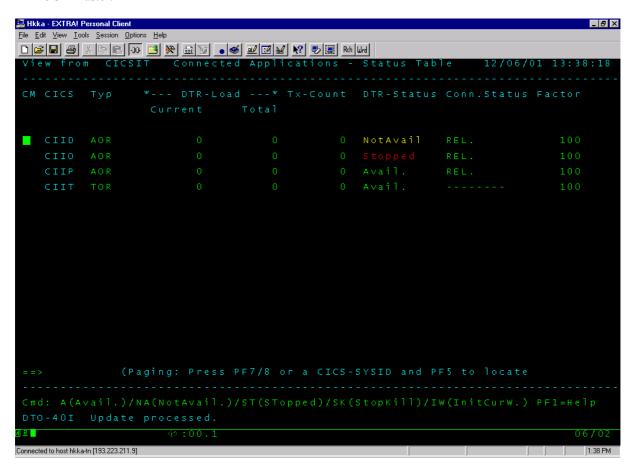

## **Column description**

**CICS** The SYSID of the defined DTROUT-agents.

**DTR-Load** The load currently attached to a DTROUT-agent. This value is the major value to select the best DTROUT-agent, where a transaction will be executed.

**DTR- Load** Total load distributed to a specific DTROUT-agent. The total is automatically set to zero, when the DTROUT-master is started.

**Tx-Count** Number of invocations.

**DTR-Status** Status of the DTROUT-agent.

Avail. The DTROUT-agent is available. This status will be set by the DTROUT-

agent at CICS starttime.

Broken The Connection to this CICS ist not available. Routing requests to the

application CICS will fail until CICS will be restarted or the users STATUS

will be set to AnyCICS.

NotAvail. The DTROUT-agent is not available. This status will be set by DTROUT-

agent when CICS is terminated.

Stopped The DTROUT-agent is not available. The status can only be modified manually.

**Conn.Status** Status of this Connection. Similar to the CICS supplied transaction values from

CEMT I CONN(sysid).

**Factor** Factor to influence the load-balancing. The DTROUT-master will multiply the specific weight

by the total weight to find out, where a transaction should be routed to. Using this factor allows

the optimal balancing between DTROUT-agent on different processors with different

throughput.

## **Line Commands**

A Set the status to Available. The status will be set to NotAvailable by the DTROUT-agent when CICS terminates.

NA Set the status to NotAvailable. The status will be set to Available by the DTROUT-agent at CICS starttime.

**SK** StopKill. Stops a connection an sets ANY user in this CICS to AnyCICS.

Application integrity over transaction boundaries may be lost!

ST Set the status to STOPPED. This value can only be modified manually.

IW Sets the Current DTR-Weight to zero. Only used to handle unexpected user transaction abend.

# **PF Keys**

PF1 Help

PF3 End (Back to main menu)

PF5 Locate the specific CICS-SYSID ==> <sysid>

PF7 Page Up PF8 Page Down

# Installing the product libraries

# **Product libraries**

| manually | SYS3.CICS.HKKC.DTR.ASM * | Assembler modules and Maps   |
|----------|--------------------------|------------------------------|
| manually | SYS3.CICS.HKKC.DTR.CNTL  | Installation jobs            |
| manually | SYS3.CICS.HKKC.DTR.COBOL | COBOL Programs and Copybooks |

manually SYS3.CICS.HKKC.DTR.LOAD Load library

# Input data

SYS3.CICS.HKKC.DTR.SYSIN

Input data for the CICS Data tables with the input members:

- DTRSTAT1
- DTRSTAT2
- DTRUSER1
- DTRUSER2
- DTRDIST

# CICS Data Tables

Modify the jobs INIDxxxx and set the filenames to your installation requirements. *Before running* the jobs, customize the DTROUT-parms as explained in chapter customize.

Those jobs will allocate and load the DTROUT-Files, known by CICS as CICS data tables.

- INIDSTAT
- INIDUSER
- INIDDIST

<sup>\*</sup> Not distributed

# Installation the DTROUT-master in the TOR - CICS

# SIT

DTRPGM=DTROUT, Dynamic transaction routing program \*

# **PLT Startup**

```
DFHPLT TYPE=INITIAL,
SUFFIX=00

:
DFHPLT TYPE=ENTRY, PROGRAM=DFHDELIM
:
INITIALIZE DTR-USER (Reset)
DFHPLT TYPE=ENTRY, PROGRAM=DTRSTUSR
INITIALIZE DTR-CONNECTION (Reset)
DFHPLT TYPE=ENTRY, PROGRAM=DTRSTCON
```

# Ressource Definitionen (CSD)

# **Basedefinitions**

# Group: S\$DTRB

| DTRDIST  | FILE        | S\$DTRB |
|----------|-------------|---------|
| DTRSTAT1 | FILE        | S\$DTRB |
| DTRSTAT2 | FILE        | S\$DTRB |
| DTRUSER1 | FILE        | S\$DTRB |
| DTRUSER2 | FILE        | S\$DTRB |
| DTMSALL  | MAPSET      | S\$DTRB |
| DTMSCON  | MAPSET      | S\$DTRB |
| DTMSDST  | MAPSET      | S\$DTRB |
| DTMSUSR  | MAPSET      | S\$DTRB |
| DSROUT   | PROGRAM     | S\$DTRB |
| DTHANALL | PROGRAM     | S\$DTRB |
| DTHANCON | PROGRAM     | S\$DTRB |
| DTHANDST | PROGRAM     | S\$DTRB |
| DTHANUSR | PROGRAM     | S\$DTRB |
| DTMSG105 | PROGRAM     | S\$DTRB |
| DTMSG108 | PROGRAM     | S\$DTRB |
| DTMSG118 | PROGRAM     | S\$DTRB |
| DTROUT   | PROGRAM     | S\$DTRB |
| DTRQEXI1 | PROGRAM     | S\$DTRB |
| DTRQUIT  | PROGRAM     | S\$DTRB |
| DTRSTCON | PROGRAM     | S\$DTRB |
| DTRSTUSR | PROGRAM     | S\$DTRB |
| DTHC     | TRANSACTION | S\$DTRB |
| DTHD     | TRANSACTION | S\$DTRB |
| DTHU     | TRANSACTION | S\$DTRB |
| DTRI     | TRANSACTION | S\$DTRB |
| DTRQ     | TRANSACTION | S\$DTRB |
|          |             |         |

# **Defining your application transactions for DTR**

**Group**: xxxxxxxx e.g. S\$DTRxx (xx = TOR-Suffix)

Replacements for any of your transactions, that should be handled by DTR. e.g. for CA-IDEAL.

```
DDO4 TRANSACTION S$DTRTT
DDX4 TRANSACTION S$DTRTT
HK03 TRANSACTION S$DTRTT
IDE4 TRANSACTION S$DTRTT
IDL4 TRANSACTION S$DTRTT
IPV4 TRANSACTION S$DTRTT
IPX4 TRANSACTION S$DTRTT
IPX4 TRANSACTION S$DTRTT
NET4 TRANSACTION S$DTRTT
SAS4 TRANSACTION S$DTRTT
SCD4 TRANSACTION S$DTRTT
SCS4 TRANSACTION S$DTRTT
```

#### Note:

## REMOTE ATTRIBUTES

DYnamic : Yes No! Yes

Each user transaction will run under the control of DTROUT, when the Remote Attribute of the transaction definition is set to YES.

# **Tuning Notes**

The files DTRDIST, DTRSTAT1 and DTRUSER1 can be defined as a CICS Data Table.

The files DTRSTAT2 and DTRUSER2 can be defined as an user maintained data table, so no I/O will be produced against the volume. DTRSTAT2 and DTRUSER2 are only holding datas (e.g. transaction counters and accummulted counters) there normally no need to conserve those data longer than the lifecycle of the CICS's.

# STARTUP Procedure

## **DFHRPL**

Add to following entry to DFHRPL.

```
//DFHRPL DD .....
// .....
// DD DSN=SYS3.CICS.HKKC.DTR.LOAD,DISP=SHR
```

#### **Files**

Add the DTROUT-Files.

```
//* DD STATEMENTS FOR DYNAMIC TRANSACTION ROUTING *
//* (DTROUT - ALL FILES ARE CICS DATA TABLES) *
//*-----*
//DTRDIST DD DSN=SYS3.CICS.DTRDIST.KSDS,DISP=SHR
//DTRSTAT1 DD DSN=SYS3.CICS.DTRSTAT1.KSDS,DISP=SHR
//DTRSTAT2 DD DSN=SYS3.CICS.DTRSTAT2.KSDS,DISP=SHR
//DTRUSER1 DD DSN=SYS3.CICS.DTRUSER1.KSDS,DISP=SHR
//DTRUSER2 DD DSN=SYS3.CICS.DTRUSER1.KSDS,DISP=SHR
```

# Installation the DTROUT-agent in a AOR - CICS

# SIT

No definitions.

# **PLT Startup**

```
DFHPLT TYPE=INITIAL,

SUFFIX=00

:
:
:
DFHPLT TYPE=ENTRY, PROGRAM=DFHDELIM
:
:
*
*
DTR Notification *
*
DFHPLT TYPE=ENTRY, PROGRAM=DTCLICON
```

# Ressource Definitionen (CSD)

# Agentdefinitions

## **Group** S\$DTRC

| DTRSTAT1 | FILE    | S\$DTRC | (Remotedefinition, | points | to | the | TOR) |
|----------|---------|---------|--------------------|--------|----|-----|------|
| DTRSTAT2 | FILE    | S\$DTRC | (Remotedefinition, | points | to | the | TOR) |
| DTRUSER1 | FILE    | S\$DTRC | (Remotedefinition, | points | to | the | TOR) |
| DTRUSER2 | FILE    | S\$DTRC | (Remotedefinition, | points | to | the | TOR) |
| DTCLICON | PROGRAM | S\$DTRC |                    |        |    |     |      |
| DTCLIDIS | PROGRAM | S\$DTRC |                    |        |    |     |      |
|          |         |         |                    |        |    |     |      |

## STARTUP Procedure

## **DFHRPL**

```
Add to following entry to DFHRPL.

//DFHRPL DD .....

// DD DSN=SYS3.CICS.HKKC.DTR.LOAD,DISP=SHR
```

## **Files**

No file definitions. All files needed are **defined as REMOTE in the CSD**, pointing to the TOR.

# **Customize**

## DTRUSER1

To initialize file DTRUSER1, the following initialrecord can be added to the file.

#### Char

userid CIIO0

#### Hex

AA898844CCCDF4444 42599400399600000

| Pos 01-08 | Dummy primary Key |
|-----------|-------------------|
| Pos 09-12 | Dummy CICS-SYSID  |
| Pos 13    | Dummy Flag        |
| Pos 14-17 | Dummy Filler      |

No further maintenance is needed. All entries no longer needed will be deleted automatically during startup of CICS by the PLT programm DTRSTUSR.

# **DTRUSER2**

To initialize file DTRUSER2, the following initialrecord can be added to the file.

#### Char

userid 9999/02/2311:35:00

#### Hex

AA898844FFFF6FF6FFF7FF7FF000014444 42599400999910212311A35A00000000000

| Pos 01-08 | Dummy primary Key                                                          |
|-----------|----------------------------------------------------------------------------|
| Pos 09-18 | Dummy timestamp (date) If in the future, the record will be kept for ever. |
| Pos 19-26 | Dummy timestamp (time)                                                     |
| Pos 27-31 | Dummy Initial Counter (Hex)                                                |
| Pos 32-35 | Dummy Filler                                                               |

No further maintenance is needed. All entries no longer needed will be deleted automatically during startup of CICS by the PLT programm DTRSTUSR.

# DTRSTAT1

To initialize and customize file DTRSTAT1, add an entry for every DTROUT-agent in the following format.

## Char (sample)

CIICAO..

## Hex (sample)

CCCCCF10444 3993110C000

| Pos 01-04 | CICS SYSID, known as a DTROUT-agent                                             |
|-----------|---------------------------------------------------------------------------------|
| Pos 05-05 | INTERNAL. Allways "A" for DTROUT-agents and "T" for the DTROUT-master.          |
| Pos 06-06 | Internal. Status indicator of this DTROUT-agent. Set to X'F1' for initial start |
| Pos 07-08 | Internal. Factor. Set to X'100C'.                                               |
| Pos 09-11 | Dummy Filler                                                                    |

# DTRSTAT2

To initialize and customize file DTRSTAT2, add an entry for every DTROUT-agent in the following format.

# Char (sample)

CIIA

# Hex (sample)

CCCC000000000000000444 39910000C0000C0000C000

| Pos 01-04 | CICS SYSID, known as a DTROUT-agent |
|-----------|-------------------------------------|
| Pos 05-09 | Internal. Counter.                  |
| Pos 10-14 | Internal. Actual load.              |
| Pos 15-19 | Internal. Cummulated load.          |
| Pos 20-22 | Dummy Filler                        |

# **DTRDIST**

To initialize and customize file DTRDIST, add an entry for every transaction and there appropriate AOR, where the transaction can be executed.

## Char (sample)

DDO4CITU0+020 Datacom Data Dictionary

## Hex (sample)

CCDFCCEEF4FFF44444444C8A88994C8A84C88A89989A 446439340E0200000000041313640413104933965198

| pos 01-04 | CICS Transaction code                                                                |
|-----------|--------------------------------------------------------------------------------------|
| pos 05-08 | CICS SYSID, where the transaction can be executed. An entry for each DTROUT-agent is |
|           | necessary.                                                                           |
| pos 09-09 | Internal. Status indicator of this transaction-DTROUT-agent definition.              |
| pos 10-10 | Internal. Allways a plus sign (+).                                                   |
| pos 11-13 | The weight of this transaction.                                                      |
| pos 14-21 | Internal. Reserved.                                                                  |
| pos 22-51 | Your description of this transaction.                                                |

The transaction names can be defined generig. e.g. The definition HK\*\* for CICS CITU covers all transaction codes starting with HK and defines them as executable in CICS CITU.

# Invoking DTRQEXI1

If your application has known transactions to logically terminate affinities over transaction boundaries, you can invoke the DTROUT-exit program DTROEXI1 as explained in the following sample program (DTROSAM1).

```
************
* THIS IS A SAMPLE TO ILLUSTRATE HOW A USER WRITTEN PROGRAM CAN *
* INVOKE THE DTROUT-QUIT ROUTINE TO CLOSE A LOGICAL GROUP OF *
* TRANSACTION, SO THE NEXT INVOKED TRANSACTION WILL RE-CHOOSE
* THE BEST AOR-CICS TO RUN IN.
************
WORKING-STORAGE SECTION.
IDENTIFICATION DIVISION.
PROGRAM-ID. MYPROGRM.
ENVIRONMENT DIVISION.
DATA DIVISION.
WORKING-STORAGE SECTION.
 01 WS-COMMAREA.
     02 WS-COMMAREA-PRIMKEY PIC X(8).
     02 WS-COMMAREA-RC PIC S9(8) COMP.
02 WS-COMMAREA-RESP PIC S9(8) COMP.
LINKAGE SECTION.
01 DFHCOMMAREA.
     02 DFHCOMMAREA-PRIMKEY PIC X(8).
     02 DFHCOMMAREA-RC PIC S9(8) COMP.
02 DFHCOMMAREA-RESP PIC S9(8) COMP.
PROCEDURE DIVISION.
 :
 GET THE USERID AND PASS IT TO DTRQEXI1
    EXEC CICS ASSIGN USERID (WS-COMMAREA-PRIMKEY)
        RESP(WS-RESP) RESP2(WS-RESP2)
    END-EXEC
 OR GET THE TERMINALNAME AND PASS IT TO DTRQEXI1
    MOVE EIBTRMID TO WS-COMMAREA-PRIMKEY
* CALL THE CLOSE L-U-W EXIT (DTRQEXI1)
    EXEC CICS LINK PROGRAM ('DTRQEXI1')
                   COMMAREA (WS-COMMAREA)
    END-EXEC
 THE FOLLOWING FIELDS ARE RETURNED FROM DTRQEXI1
* DFHCOMMAREA-RC
                      RETURNCODE OF DTRQEXI1
 DFHCOMMAREA-RESP
                    LAST DFHRESP FROM DTRQEXI1
    IF DFHCOMMAREA-RC > 0
       PERFORM MSG-X101
    END-IF
```

# **Messages and Codes**

# Die Programme DTRQxxx müssen noch erfasst werden.

# **DTR-C Messages**

DTR-C0000I date time CONNECTION FOR CICS cics SUCCESSFULLY DEFINED.

**Explanation:** The AOR CICS cics connected to the DTROUT functions of the corresponding TOR.

System Action: None.

User response: None.

Module: DTCLICON

**Destination:** CADL

DTR-C0001E date time 'DTRSTAT-REWRITE ERROR RESP: nn RESP2: mm

**Explanation:** An error occured while executing an EXEC CICS REWRITE FROM(CICS-STAT)

LENGTH(LENGTH OF CICS-STAT) FILE('DTRSTAT')

System Action: The DTROUT agent (AOR) can't connect to the DTROUT master (TOR). The previous status is left

unchanged.

**User response:** Correct the problem indicated by the DFHRESP / DFHRESP2 values following the CICS literature.

Module: DTCLICON

**Destination:** CADL

DTR-C0002W date time DTRSTAT-UPDATE NOT ALLOWED, CONNECTION HAS BEEN

STOPPED MANUALLY. INTERNAL STATUS=nn

**Explanation:** An inactive or broken connection will restart automatically at the next start of this cics region. If an

connection status has been set to STOP, it will not be modified automatically. The Status of 2 indicates

that situation.

System Action: The AOR can't connect to the DTROUT functions of the TOR. The previous status is left unchanged.

**User response:** Modify the status of the AOR if necessary.

Module: DTCLICON

**Destination:** CADL

DTR-C0003E date time DTRSTAT-READ FOR UPDATE ERROR RESP: nn RESP2: mm

**Explanation:** An error occured while executing an EXEC CICS READ UPDATE FILE('DTRSTAT')

INTO(CICS-STAT) RIDFLD(CICS-STAT-SYSID) KEYLENGTH(LENGTH OF CICS-STAT-SYSID)

System Action: The AOR can't connect to the DTROUT functions of the TOR. The previous status is left unchanged.

**User response:** Correct the problem indicated by the DFHRESP / DFHRESP2 values following the CICS literature.

Module: DTCLICON

**Destination:** CADL

DTR-C0005I date time CONNECTION FOR CICS cics disabled.

**Explanation:** The DTROUT agent has disconnected the session during the PLT shutdown phase.

System Action: None.

User response: None.

Module: DTCLIDIS

**Destination:** CADL

DTR-C0006E date time 'DTRSTAT-REWRITE ERROR RESP: nn RESP2: mm

**Explanation:** An error occured while executing an EXEC CICS REWRITE FROM(CICS-STAT)

LENGTH(LENGTH OF CICS-STAT) FILE('DTRSTAT')

System Action: The DTROUT agent (AOR) can't connect to the DTROUT master (TOR). The previous status is left

unchanged.

**User response:** Correct the problem indicated by the DFHRESP / DFHRESP2 values following the CICS literature.

Module: DTCLIDIS

**Destination:** CADL

DTR-C0007W date time DTRSTAT-UPDATE NOT ALLOWED, CONNECTION HAS BEEN

STOPPED MANUALLY. INTERNAL STATUS=nn

**Explanation:** An inactive or broken connection will restart automatically at the next start of this cics region. If an

connection status has been set to STOP, it will not be modified automatically. The Status of 2 indicates

that situation.

System Action: The DTROUT agent (AOR) can't disconnect from the DTROUT master (TOR) and set the Status to

inactive. The previous status is left unchanged.

**User response:** Modify the status of the DTROUT agent, if necessary.

Module: DTCLIDIS

**Destination:** CADL

DTR-C0008E date time DTRSTAT-READ FOR UPDATE ERROR RESP: nn RESP2: mm

**Explanation:** An error occured while executing an EXEC CICS READ UPDATE FILE('DTRSTAT')

INTO(CICS-STAT) RIDFLD(CICS-STAT-SYSID) KEYLENGTH(LENGTH OF CICS-STAT-SYSID)

System Action: The DTROUT agent (AOR) can't disconnect from the DTROUT master (TOR) and set the Status to

inactive. The previous status is left unchanged.

**User response:** Correct the problem indicated by the DFHRESP / DFHRESP2 values following the CICS literature.

**Module:** DTCLIDIS

**Destination:** CADL

# DTR-K Messages

DTR-K0094I date time FUNC: n TRAN: txid LPROG: pgmid SYSID: sysid

**Explanation:** Produced each invocation of the central module DTROUT. This message does not apear, when

LPROG=DUMMY and the FUNC=0 or 2.

The FUNC values are as followed:

= '0' When the router is invoked initially

= '1' If the router has been invoked due to a route selection error = '2' If the router has been invoked at routed transaction termination

= '3' If the router is being invoked to notify it that a transaction is being statically routed

= '4' If the router is being invoked to notify it that the transaction abended

System Action: None.

User response: None.

Module:DTROUTDestination:CADL

DTR-K0101E date time DTRUSER-READ KEY: cicsuser RESP: resp RESP2: resp2

**Explanation:** A "EXEC CICS READ UPDATE" on file DTRUSER with key *cicsuser* has been performed, but the

response was nether "NORMAL" (found) nor "NOTFND" (notfound).

**System Action:** No routing is performed.

**User response:** Correct the problem indicated by the DFHRESP / DFHRESP2 values following the CICS literature.

Module:DTROUTDestination:CADL

DTR-K0102E date time ERROR ASSIGNING USERID RESP: resp RESP2: resp2

**Explanation:** A " EXEC CICS ASSIGN USERID" failed with the indicated response-fields.

**System Action:** No routing is performed.

**User response:** Correct the problem indicated by the DFHRESP / DFHRESP2 values following the CICS literature.

Module: DTROUT CADL

DTR-K0103E date time DTRUSER-WRITE KEY: cicsuser RESP: resp RESP2: resp2

**Explanation:** A "EXEC CICS WRITE" on file DTRUSER with key *cicsuser* has been performed for a new *cicsuser* 

record, but the response was not "NORMAL".

**System Action:** No routing is performed.

**User response:** Correct the problem indicated by the DFHRESP / DFHRESP2 values following the CICS literature.

Module: DTROUT CADL

DTR-K0104E date time CHOOSE CICS: NO MATCHING CICS FOUND. CHECK MESSAGES ABOVE

FOR ANY REASONS. USER HAS BEEN INFORMED BY MSG-0105

**Explanation:** No DTR-agent is available which could handle the specific user transaction.

**System Action:** No routing is performed. The user will be informed by message DTR-U0105.

**User response:** Check the preceeding messages in the CICS log. Make sure,

that the AOR's are started

• that the connection between DTR-master and DTR-agent is available

• that the correct transaction is entered

Module: DTROUT CADL

DTR-K0106E date time CHOOSE CICS FAILED FOR cics-primarykey. CHECK MESSAGES ABOVE

FOR ANY REASONS. USER HAS BEEN INFORMED BY MSG-0105

**Explanation:** The user is predefined to a specific DTR-agent, but the transaction the user would like to execute is not

available to this DTR-agent.

**System Action:** No routing is performed. The user will be informed by message DTR-U0105.

**User response:** Sign off correctly, so the userid can be routed to the appropriate DTR-agent invoking the transaction or

define the transaction in the apprporiate DTR-agents.

Module:DTROUTDestination:CADL

DTR-K0107E date time 'ROUTING REQUEST TO CICS: cics FOR primkey FAILED. CICS NOT

AVAILABLE. USER INFORMED BY MSG-0108

**Explanation:** The user should be routed to a specific CICS, that isn't available.

**System Action:** No routing is performed. The user will be informed by message DTR-U0108.

**User response:** Check the Connection between DTR-master and the DTR-agents.

Module: DTROUT
Destination: CADL

DTR-K0109E date time DTRDIST-STARTBR KEY: cics-disp-key RESP: resp RESP2: resp2

**Explanation:** A "EXEC CICS STARTBR" on file DTRDIST failed with the indicated response-fields. The

response was nether "NORMAL" (found) nor "NOTFND" (notfound).

**System Action:** No routing is performed.

**User response:** Correct the problem indicated by the DFHRESP / DFHRESP2 values following the CICS literature.

**Module:** DTROUT **Destination:** CADL

 $DTR ext{-}K0110E$  date time NO CICS AVAILABLE FOR TRANSACTION dytran SEARCHED WITH dist-

tranid FOR cics-primkey

**Explanation:** The transaction *dytran* is defined in CICS for dynaming routing, be there is no corresponding entry in

the DTRDIST table.

**System Action:** No routing is performed.

**User response:** Ajust the DTRDIST table.

Module: DTROUT CADL

DTR-K0111E date time DTRSTAT-READ KEY: cics-stat-sysid RESP: resp RESP2: resp2

**Explanation:** Before rerouting a transaction the selected connection is check with an "EXEC CICS READ" on file

DTRSTAT failed. The access to the DTRSTAT table failed with the indicated response-fields.

This message is normally follwed by message DTR-K0107.

**System Action:** No routing is performed.

**User response:** Correct the problem indicated by the DFHRESP / DFHRESP2 values following the CICS literature.

Module:DTROUTDestination:CADL

DTR-K0112E date time INCORRECT COMMAREA LENGTH. EXPEXTED: len-exp RECEIVED:

len-rec

**Explanation:** There is a mismatch between the expected and the received commarea when the DTR-master is invoked

by CICS.

**System Action:** No routing is performed.

**User response:** Install the DTROUT solution correctly.

Module: DTROUT CADL

DTR-K0113E date time REWRITE OF FILE DTRUSER FAILED. RESP: resp RESP2: resp2 KEY:

key RECORD: cics-user

**Explanation:** An "EXEC CICS REWRITE" on file DTRUSER with the primary key key failed and returned

the indicated response-fields.

**System Action:** No routing is performed.

**User response:** Processing continues, no informations for an optimized routing can be gathered.

**Module:** DTROUT **Destination:** CADL

DTR-K0114E date time REWRITE OF FILE DTRSTAT FAILED. RESP: resp RESP2: resp2 KEY:

key RECORD: cics-user

**Explanation:** An "EXEC CICS REWRITE" on file DTRSTAT with the primary key key failed and returned

the indicated response-fields.

**System Action:** No routing is performed.

**User response:** Processing continues, no informations for an optimized routing can be gathered.

Module: DTROUT CADL

DTR-K0115E date time DTRSTAT-READ FOR UPDATE FAILED. RESP: resp RESP2: resp2

KEY: key RECORD: cics-user

**Explanation:** An "EXEC CICS READ UPDATE" on file DTRSTAT with the primary key key failed and

returned the indicated response-fields.

**System Action:** No routing is performed.

**User response:** Processing continues, no informations for an optimized routing can be gathered.

Module: DTROUT

DTR-K0116I date time 'DTRDIST-READ SWITCH FOR NEW TX dyrtran REQUESTED BY

cics-primkey OLD ENVIRONMENT: cics-user-sysid.

**Explanation:** A request to process a transaction in a specific cics can't be satisfied, cause the user is predefined to

another cics by the DTR-master. The logical unit of work must be closed by the user.

**System Action:** The user is informed by message DTR-U0118.

**User response:** No routing is performed. Sign off correctly, so the userid can be routed to the appropriate DTR-agent

invoking the transaction or define the transaction in the appropriate DTR-agents.

Module: DTROUT

DTR-K0117E date time DTRDIST-READ KEY: key RESP: resp RESP2: resp2

**Explanation:** An "EXEC CICS READ" on file DTRDIST with the primary key key failed and returned the

indicated response-fields.

**System Action:** No routing is performed.

**User response:** Processing continues, no informations for an optimized routing can be gathered.

Module: DTROUT

DTR-K0119E date time DYRUSER-AREA, FIELD WEIGHT NOT NUMERIC. VALUE=value

**Explanation:** An illegal value (nonnumeric) of a transaction weight has been loaded to the DTRDIST table.

**System Action:** Check the installation.

User response: None.

Module: DTROUT

# **DTR-M Messages**

DTR-M0000I date time Reseted CICS statistic Cur.Weight Tot.Weight TX-Counter

**Explanation:** During the plt phase of the CICS start (terminal owning region, TOR) the acummulated CICS routing

statistic informations are set to zero. Each entry will be listed by message DTR-M0001I before being

reseted.

**System Action:** CICS Startup continues.

User response: None.

Module: DTRSTCON

**Destination:** CADL

DTR-M0001I date time cics status nnn nnnn nnn

**Explanation:** One entry for each connected CICS lists the reseted statistic values. See also message DTR-M0000I.

**System Action:** CICS Startup continues.

User response: None.

Module: DTRSTCON

**Destination:** CADL

## hier, hier hat es noch mehr aus dtrstcon

DTR-M0010I date time Deleted User entries - Processing List

date time PrimKey LastReference SysID Status

**Explanation:** During the plt phase of the CICS start (terminal owning region, TOR)any user definition, which hasn't

been referenced today, will be deleteted. Each deleted entry will be listed by message DTR-M0011I.

**System Action:** CICS Startup continues.

User response: None.

**Module:** DTRSTUSR

**Destination:** CADL

DTR-M0011I date time xxxx yyyy/mm/dd hh:mm:ss cics zzzzzzzz

**Explanation:** One entry for each user. Before reseting the statistic values, they are listed. See also message DTR-

M0010I.

System Action: CICS Startup continues.

**User response:** None.

**Module:** DTRSTUSR

**Destination:** CADL

DTR-M0012E date time DTRUSER-READNEXT ERROR. RESP: nn RESP2: mm SYSID: cics-

pk

**Explanation:** An error occured while executing an EXEC CICS READ UPDATE FILE('DTRUSER') GTEQ

INTO(CICS-USER) RIDFLD(cics-pk)

**System Action:** CICS Startup continues.

**User response:** Correct the problem indicated by the DFHRESP / DFHRESP2 values following the CICS literature.

**Module:** DTRSTUSR

**Destination:** CADL

DTR-M0014E date time DTRUSER-DELETE ERROR. RESP: nn RESP2: mm SYSID: cics-pk

**Explanation:** An error occured while executing an EXEC CICS DELETE FILE('DTRUSER')

**System Action:** CICS Startup continues. The user entry is not deleted.

**User response:** Correct the problem indicated by the DFHRESP / DFHRESP2 values following the CICS literature.

Module: DTRSTUSR

**Destination:** CADL

DTR-M0015W date time DTRUSER-STARTBR - User File is empty.

**Explanation:** This first reading of the file DTRUSER returned a NOTFND condition.

**System Action:** CICS Startup continues. No actions against the DTROUT files are performed.

**User response:** Verify the DTROUT installation.

Module: DTRSTUSR

**Destination:** CADL

DTR-M0019I date time 'Number of user entries deleted: number

**Explanation:** Reports the number of user entries, that could be deleted during the start of the CICS.

System Action: None.

**User response:** None.

**Module:** DTRSTUSR

**Destination:** CADL

# **DTR-Q Messages**

DTR-O0100I date time L-U-W CLOSE INVOKED FOR: primkey FROM: from BY USER:

userid

**Explanation:** The close of the logical unit of work has been called by the user.

**System Action:** None.

User response: None

Module: DTRQEXI1

DTR-Q0101W date time NOTFND COND. DTRUSER-READ-UPDATE KEY: 'userid RESP: nn

RESP2: mm

**Explanation:** The record with the userid passed to the exit DTRQEXI1 can't be found in DTRUSER1.

Correct the problem indicated by the DFHRESP / DFHRESP2 values following the CICS literature.

**System Action:** Check the calling programm, if the passed userid is valid.

**User response:** The L-U-W remains open.

Module: DTRQEXI1

DTR-Q0102E date time ERROR COND. DTRUSER-READ-UPDATE KEY: 'userid RESP: nn

RESP2: mm

**Explanation:** An error occurred with a read for update on File DTRUSER1.

Correct the problem indicated by the DFHRESP / DFHRESP2 values following the CICS literature.

**System Action:** Check the calling programm, if the passed data is valid.

**User response:** The L-U-W remains open.

Module: DTRQEXI1

DTR-Q0103E date time 'ERROR ASSIGNING PrimKey: 'RESP: nn RESP2: mm

**Explanation:** The received commarealength is zero. No data passed to the exit.

**System Action:** Check the calling programm.

**User response:** The L-U-W remains open.

Module: DTRQEXI1

DTR-Q0104E date time NOTFND COND. DTRSTAT-READ-UPDATE KEY: 'sysid RESP: nn

RESP2: mm

**Explanation:** The record with the userid passed to the exit DTRQEXI1 can't be found in DTRSTAT1.

Correct the problem indicated by the DFHRESP / DFHRESP2 values following the CICS literature.

**System Action:** Check the calling programm, if the passed userid is valid.

**User response:** The L-U-W remains open.

Module: DTRQEXI1

DTR-Q0105E date time NOTFND COND. DTRSTAT-READ-UPDATE KEY: 'sysid RESP: nn

 $RESP2: \ \textit{mm}$ 

**Explanation:** The record with the userid passed to the exit DTRQEXI1 can't be found in DTRSTAT2.

Correct the problem indicated by the DFHRESP / DFHRESP2 values following the CICS literature.

**System Action:** Check the calling programm, if the passed userid is valid.

**User response:** The L-U-W remains open.

Module: DTRQEXI1

# **DTR-U Messages**

DTR-U0105E date time 'No connection to execute the transaction tranid could be established. Contact

your CICS-Sys Admin.

**Explanation:** There is no active DTROUT agent to run transaction *tranid*.

**System Action:** Start at least one DTROUT agent to run the transaction *tranid*.

**User response:** Check the name of the tranid.

Module: DTROUT --> DTMSG105

**Destination:** Terminal

DTR-U0108E date time Routing request to the application CICS failed. CICS is not available.

**Explanation:** The DTROUT master forced an transation of an user to a specific DTROUT agent (AOR). The

connection to this agent coudn't be established.

System Action: None.

User response: If there is no pending LUW, disconnect from the system using transaction DTRQ or any application

transaction which has included the code sequence, as described in the DTRQEXI1 function.

**Module:** DTROUT --> DTMSG108

**Destination:** Terminal

DTR-U0118W date time To use transaction tranid switch to another session, or close your

LUW (SignOff/SignOn).

**Explanation:** The user is predefined to a specific DTROUT agent. The requested trnasaction *tranid* can't be executed

in the DTROUT agent (AOR).

System Action: None.

User response: If there is no pending LUW, disconnect from the system using transaction DTRQ or any application

transaction which has included the code sequence, as described in the DTRQEXI1 function.

Normally SignOff, signOn and start tranid.

Module: DTROUT --> DTMSG118

**Destination:** Terminal